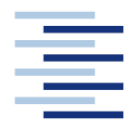

Hochschule für Angewandte Wissenschaften Hamburg **Hamburg University of Applied Sciences** 

**Projekt**

## **Department Fahrzeugtechnik und Flugzeugbau**

### **Integration von Masse- und Aerodynamik- Abschätzmethoden für Wasserstoff-Außentanks in das Flugzeugentwurfsprogramm PrADO**

### **Verfasser: Marcin Bazydlo**

Prüfer: Prof. Dr.-Ing. Dieter Scholz, MSME

Tutor: Dipl.-Ing. Kolja Seeckt

**02.03.2010**

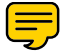

Hochschule für Angewandte Wissenschaften Hamburg Fakultät Technik und Informatik Department Fahrzeugtechnik + Flugzeugbau Berliner Tor 9 20099 Hamburg

in Zusammenarbeit mit

Warsaw University of Technology Faculty of Power and Aeronautical Engineering 24 Nowowiejska str. 00-665 Warsaw, POLAND

Verfasser: Marcin Bazydlo Abgabedatum: 02.03.2009

Prüfer: Prof. Dr.-Ing. Dieter Scholz, MSME Tutor: Dipl.-Ing. Kolja Seeckt

### **Kurzreferat**

Diese Projektarbeit beschreibt die Integration von Masse-Abschätzmethoden für Wasserstofftanks in das Flugzeugentwurfsprogramm PrADO (Preliminary Aircraft Design and Optimization Program). Beschrieben werden auch die Methoden ESDU 77028f und ESDU 78019b für die Abschätzung der aerodynamischen Beiwerte von Außentanks. Die Masseabschätzung erfolgt gemäß des Luftfahrttechnischen Handbuchs (LTH) sowie des Regelwerks AD2000 der Arbeitsgemeinschaft Druckbehälter. Ergebnisse dieser Arbeit sind zwei neue PrADO-Module 'WLHTK3.for' und 'WLHTK4.for' in denen Wasserstofftankmasse nach Luftfahrttechnischem Handbuch und AD-2000 berechnet werden. Manuelle Nachrechnungen von Beispieltanks liefern dieselben Ergebnisse wie die erstellten Module. Beide Programme können somit als feste Bestandteile in PrADO integriert werden.

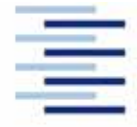

Hochschule für Angewandte Wissenschaften Hamburg **Hamburg University of Applied Sciences** 

#### **DEPARTMENT FAHRZEUGTECHNIK UND FLUGZEUGBAU**

# **Integration von Masse- und Aerodynamik-Abschätzmethoden für Wasserstoff-Außentanks in das Flugzeugentwurfsprogramm PrADO**

Aufgabenstellung zum *Projekt 2* gemäß Prüfungsordnung

#### **Hintergrund**

Bei der Verwendung von Wasserstoff als Kraftstoff wird das Vierfache des Volumens benötigt, welches für die Speicherung der gleichen Energiemenge in Form von Kerosin nötig wäre. Dieses große Volumen führt im Falle einer Umrüstung eines konventionellen Flugzeugs auf einen Wasserstoffantrieb u. U. zur Notwendigkeit von Außentanks, welche großen Einfluss auf die Aerodynamik und die Leermasse eines Flugzeugs haben. Diese Auswirkungen gilt es in den Flugzeugentwurfsprozess mittels PrADO (Preliminary Aircraft Design and Optimization program) aufzunehmen. Diese Projektarbeit wird im Rahmen des Forschungsprojekts "Grüner Frachter" (http://GF.ProfScholz.de) vergeben.

#### **Aufgabe**

Es sollen bestehende Abschätzmethoden für die Masse und die aerodynamischen Eigenschaften von Wasserstoffaußentanks in PrADO integriert werden. Dies beinhaltet:

- die Abschätzung von der Struktur- und Isolationsmasse von Wasserstoffaußentanks nach AD2000 und LTH (Luftfahrttechnisches Handbuch),
- die Abschätzung der aerodynamischen Eigenschaften von Außentanks gemäß ESDU 78019.

Die zu verwendende Programmiersprache ist Fortran. Die Ergebnisse sollen in einem Bericht dokumentiert werden. Bei der Erstellung des Berichtes sind die entsprechenden DIN-Normen zu beachten.

# **Inhalt**

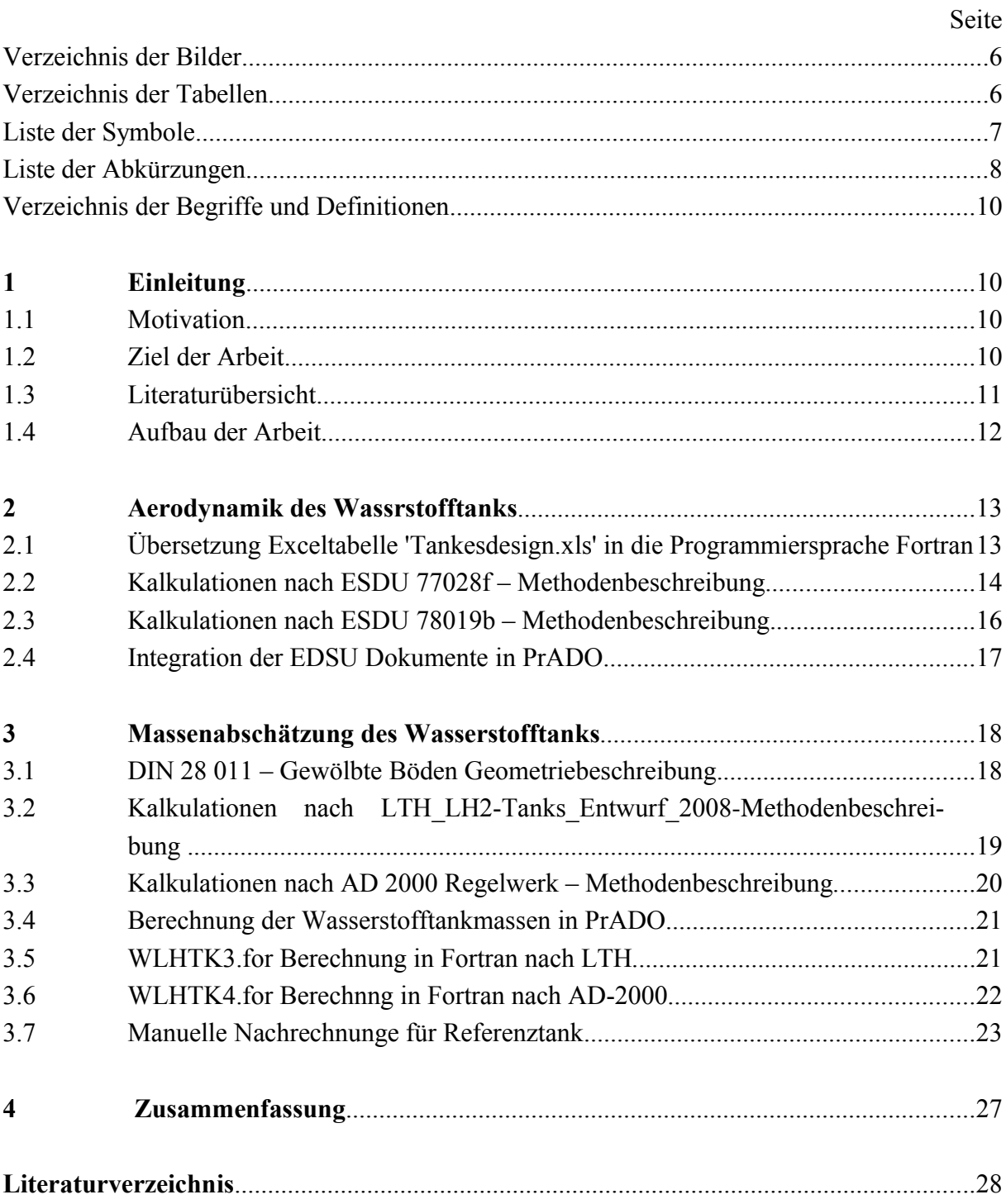

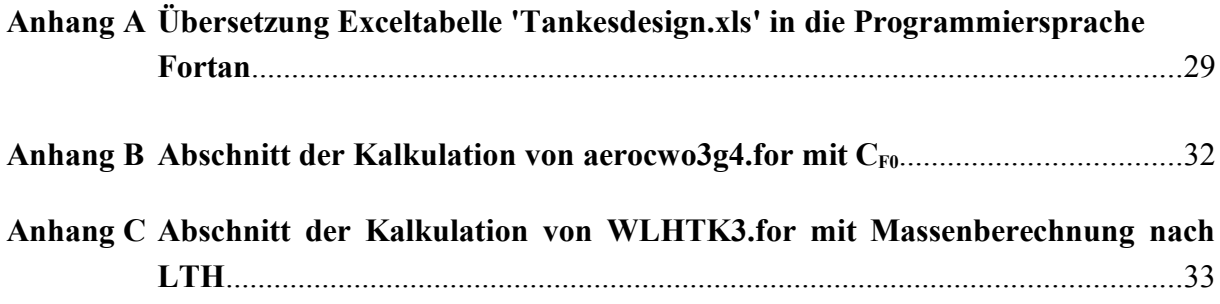

## **Verzeichnis der Bilder**

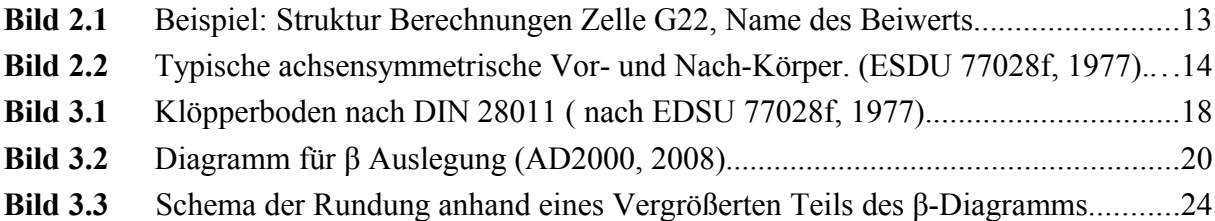

# **Verzeichnis der Tabellen**

**Tabelle 2.1** Überblick mittels Berechnungsystem in EDSU 78019b Addaundum A19. .16

# **Liste der Symbole**

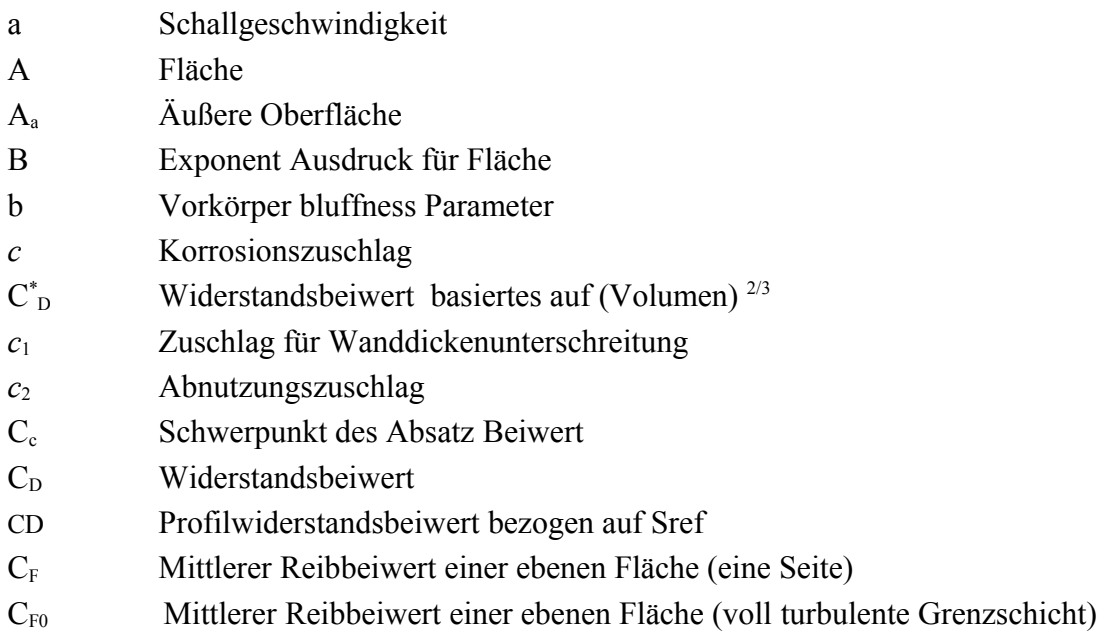

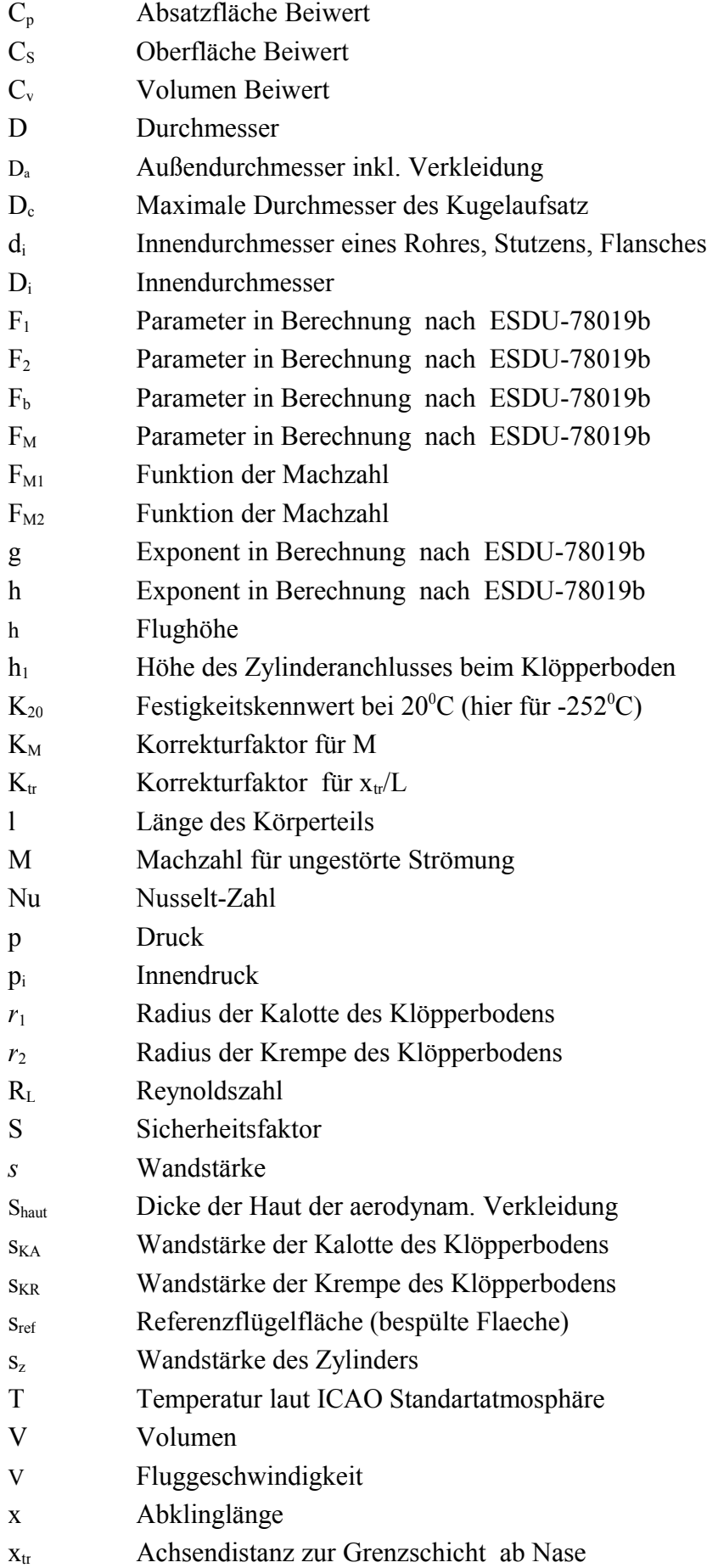

#### **Griechische Symbole**

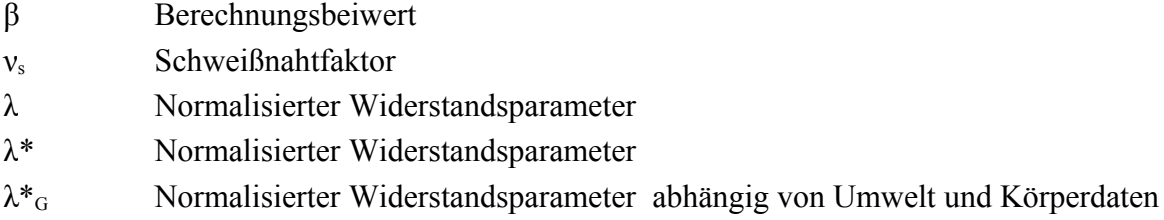

#### **Indizes**

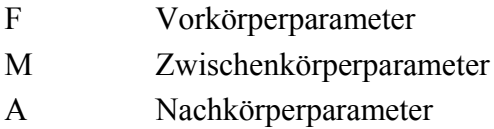

### **Liste der Abkürzungen**

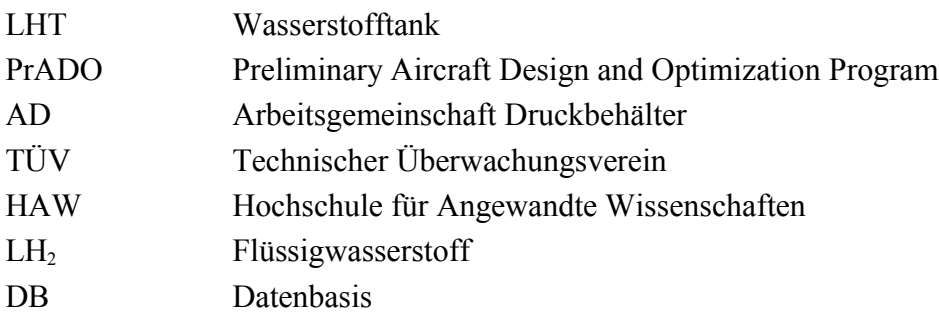

## **Verzeichnis der Begriffe und Definitionen**

#### **AD2000 Regelwerk**

Ist Sammlung von Regeln von Druckbehälterdesign. Es ist bei Arbeitsgemeinschaft Druckbehälter (AD) hergestellt.

#### **Luftfahrttechnische Handbuch (LTH) (www.lth-online.de 2010)**

Das Luftfahrttechnische Handbuch dient der Standardisierung und Rationalisierung der Ingenieurarbeit in allen Phasen der Materialentstehung und der Nutzung fliegenden Geräts. Sie helfen, die Qualitätsrichtlinien der Firmen und des öffentlichen Auftraggebers zu erfüllen.

### **1 Einleitung**

#### **1.1 Motivation**

In der heutigen Zeit spielt Umweltschutz eine große Rolle im Entwurfsprozess. Es wird sehr auf Brennstoffsorte und Verbrauch geachtet. Infolge umweltschädlicher Emissionen und immer steigender Kerosinpreise sucht man nach alternativen Energiequellen.

Ziel im Projekt *Grüner Frachter,* der an der HAW Hamburg erforscht wird, ist ein umweltfreundliches Flugzeug mit geringem Kraftstoffverbrauch.

Ein Teil dieses Projektes befasst sich mit neuen Kraftstoffarten. Verschiedene Kraftstoffe werden verglichen, um optimale Ergebnisse für ein Referenzflugzeug bekommen. Für diesen Vergleichsprozess wird PrADO genutzt.

#### **1.2 Ziel der Arbeit**

Ziel dieser Projektarbeit ist es, Berechnungsmethoden für die aerodynamischen Beiwerte und die Masseabschätzung von Wasserstofftanks in PrADO zu integrieren. Die Berechnungsmethode ist in der vorliegenden Abhandlung enthalten. Berechnungen sind am Beispiel des Referenzflug Do328 beschreiben.

Mit alternativen Methoden wurden viele Parameter errechnet und aus Ihnen der Durchschnitt gebildet. Somit lässt sich eine zuverlässigere Aussage über die einzelnen Parameter treffen.

#### **1.3 Literaturübersicht**

**Oehlke 2009** ist eine studentische Projektarbeit der HAW Hamburg zum Thema Massenabschätzung von Wasserstofftanks. Zum Inhalt gehören der Beschreibung der Wasserstofftanktechnologie und ein Beispiel des Massenabschätzung nach Luftfahrttechnische Handbuch und AD-2000. Im Anhang dieser Arbeit befindet sich die Exceltabelle 'Tankdesign.xls'.

**ESDU 78019b 1977** ist ein Dokument, in dem eine Abschätzung der aerodynamischen Beiwerte von Wasserstofftanks beschrieben ist. Die Beiwerte werden mithilfe von Diagrammen bestimmt. Im Anhang befindet sich zudem eine simplere Methode ohne Diagramme.

**ESDU 77028f 1977** ist ein Dokument, in dem eine Abschätzung der geometrischen Daten von Wasserstofftanks beschrieben ist. Die Beiwerte werden mithilfe von Diagrammen bestimmt.

**Luftfahrttechnische Handbuch 1992 (LTH)** und **AD-2000 Regelwerk 2008** (Abteil B0, B1, B3) beschreiben Methoden für die Massenabschätzung der Struktur und Isolation von Wasserstofftanks. Es können Böden in Kugel- und sog. "Klöpperboden"-Form betrachtet werden.

#### **1.4 Aufbau der Arbeit**

Der Hauptteil dieser Projektarbeit ist folgendermaßen gegliedert

**Abschnitt 1** Einleitung.

- **Abschnitt 2** beschreibt die Berechnungen in der Projektarbeit 'Schwerpunktentwurf Wasserstofftank' von Martin Oehlke. Beschreibt die Berechnungen aerodynamischer Beiwerte nach EDSU-77028f und EDSU-78019b. Beschreibt Berechnungen aerodynamischer Beiwerte, die in PrADO schon integrieren waren.
- **Abschnitt 3** erhält Beschreibungen von Klöpperbodies nach DIN 28 011 Norm. Beschreibt Berechnungen der Massen von Wasserstofftanks nach LHT\_LH2- Tanks\_Entwurf\_2008 und AD-2000 Merkblättern. Erklärt die Berechnung von Wasserstofftanks in Prado (WLHTK1.for , WLHTK2.for). Beschreibt, wie Kalkulationen nach LTH und AD2000 in PrADO integriert werden. Zeigt manuelle Kalkulationen die dasselbe Ergebnisse liefern.

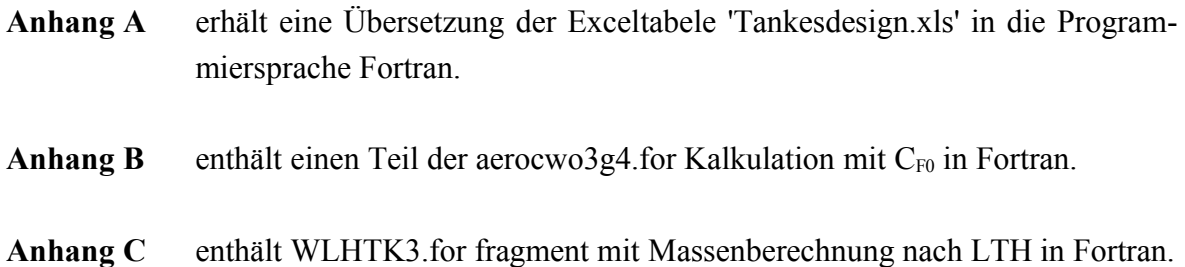

### **2 Aerodynamik des Wassrstofftanks**

### **2.1 Übersetzung des Excel Dokuments in die Programmiersprache Fortran**

In Martins Oehlkes Publikation 'Schwerpunktentwurf Wasserstofftank' werden Berechnungen nach LHT, EDSU und AD-2000 synthetisiert und als Exceltabele gezeigt.

Ein Beispiel – Das Excel Dokument ''Tankdesign.xls'' wird über die Aerodynamik des Körpers erhalten. Die letzte Seite betrifft den Profilwiderstand gemäß ESDU. Zuächst wird die Struktur der Kalkulationen ermittelt:

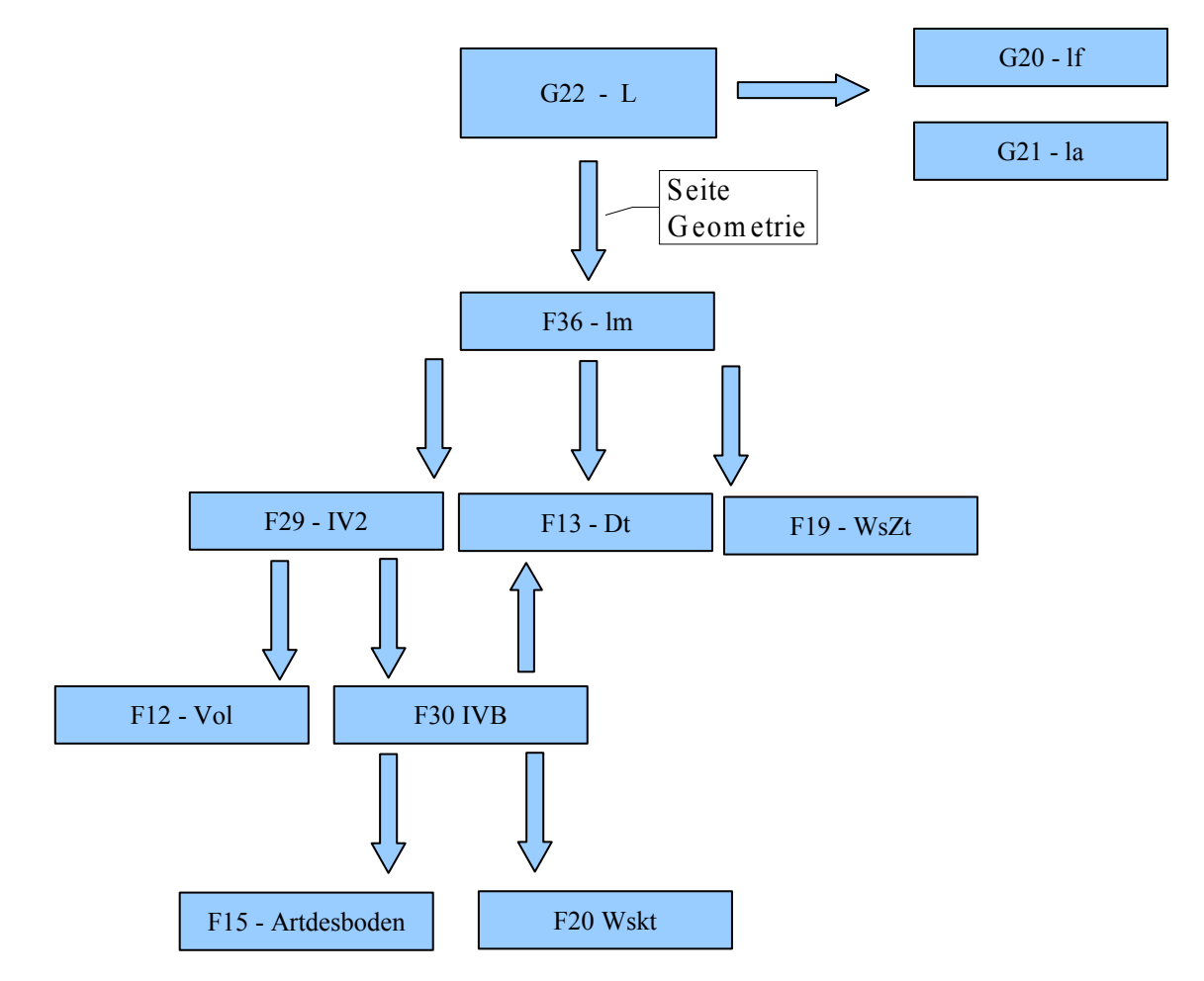

**Bild 2.1** Beispiel: die Strukturberechnungen Zelle G22, Name des Beiwerts L

Die Kalkulationen wurden in Fortran ausgeführt. Die gesamte Überlegung findet sich im Anhang A. Nach dieser Vorbereitung war das PrADO Programm lesbar und verständlich.

#### **2.2 Kalkulationen nach ESDU 77028f – Methodenbeschreibung**

EDSU 77028f beschreibt Geometrische Charakteristiken des typisches Körper. Dieses Dokument zeigt die Methode, Geometrische Beiwerte verschiedener Körper zu berechnen. Es gibt dafür empirische Formeln und Diagramme für 12 Arten des Vor- oder Nachkörpers (Zeichnung Nummer 2.2). Für jedes Körperteil ist ein Diagramm vorhanden, mit dem man Beiwerte für Berechnungen ablesen kann. Mit diesen Materialien kann man die Beiwerte Cv, Cs, Cp, Cc berechnen. Ein Kapitel gibt Auschluss über nicht achsensymmetrische Körper. Es war aber nicht von Bedeutung, da die behandelten Wasserstofftanks nur achsensymetrische Formen haben.

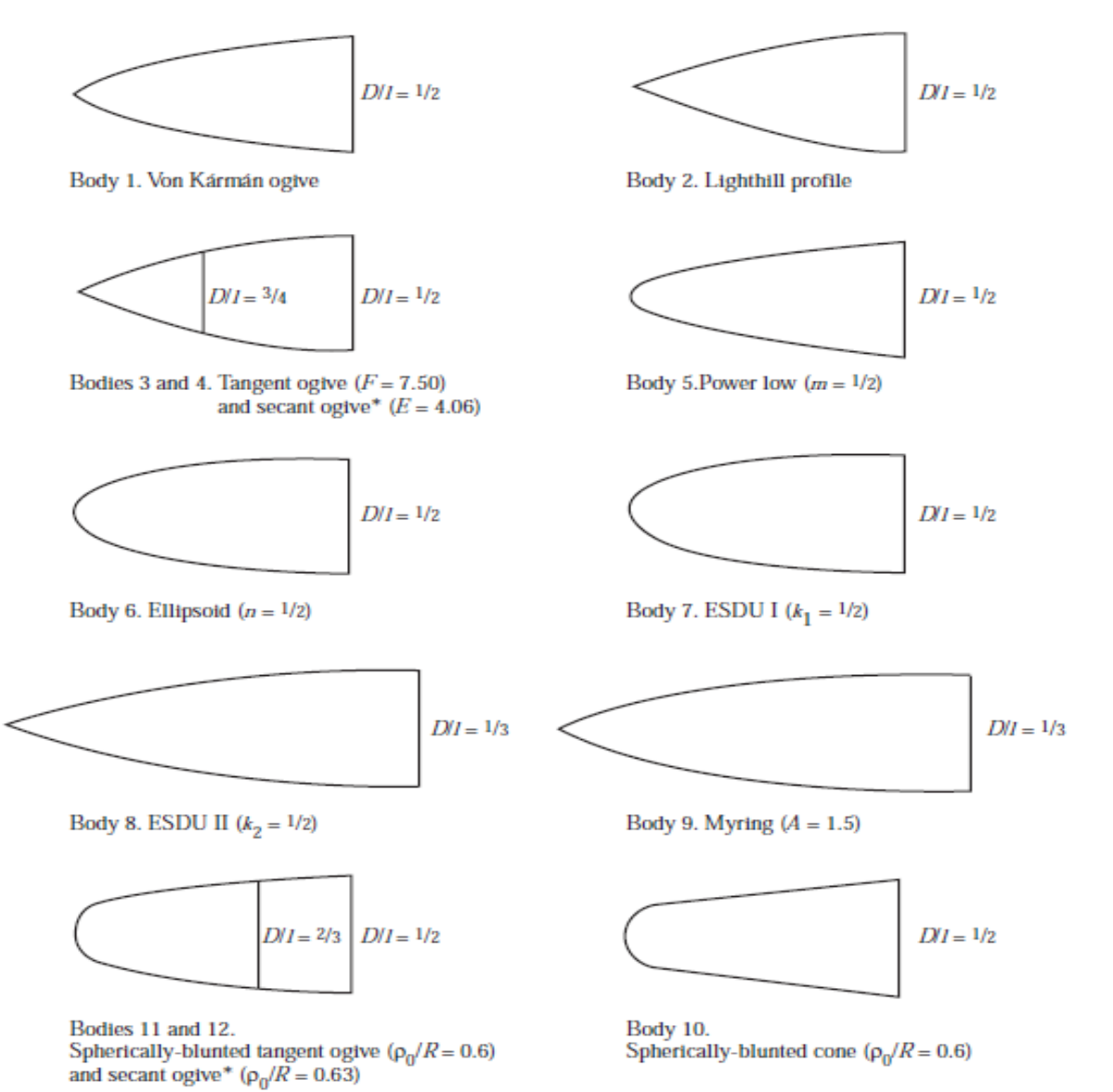

**Bild 2.2** Typische Achsensymetrische Vor- und Nach-Körpers. (ESDU 77028f, 1977)

Ein Kapitel gibt Auschluss über nicht achsensymmetrische Körper. Es war aber nicht von Bedeutung, da die behandelten Wasserstofftanks nur achsensymetrische Formen haben. Der Teil, der symmetrische Körper behandelt, hat nur ein paar Gleichungen mit dem die C –

Beiwerte berechnet werden für die Frontkörper und den Gesamtkörper.

$$
C_{pf} = C_{Pc} \cdot \frac{D_c \cdot l_c}{D \cdot l_f} + C_{Pt} \cdot \frac{l_t}{l_f}
$$
\n(2.1)

$$
C_{cf} = \frac{C_{Pc}}{C_{Pf}} \cdot C_{Cs} \cdot \frac{D_c}{D} \cdot \left(\frac{l_c}{l_f}\right)^2 + \frac{C_{Pf} \cdot l_t}{C_{Pf} \cdot l_f} \cdot \left(2 \cdot \frac{l_c}{l_f} + C_{Ci} \cdot \frac{l_t}{l_f}\right)
$$
(2.2)

$$
C_{sf} = C_{sc} \cdot \frac{D_c \cdot l_c}{D \cdot l_f} + C_{St} \cdot \frac{l_t}{l_f}
$$
\n(2.3)

$$
C_{Vf} = C_{Vc} \cdot \left(\frac{D_c}{D}\right)^2 \cdot \frac{l_c}{l_f} + C_{Vt} \cdot \frac{l_t}{l_f}
$$
 (2.4)

$$
C_{PL} = C_{Pf} \cdot \frac{l_f}{L} + \frac{l_m}{L} + C_{Pa} \cdot \frac{l_a}{L}
$$
 (2.5)

$$
C_{CL} = \frac{C_{Pf}}{C_{PL}} \cdot C_{Cf} \cdot \left(\frac{l_f}{L}\right)^2 + \frac{l_m}{C_{PL} \cdot L} \cdot \left(\frac{l_m}{L} + 2 \cdot \frac{l_f}{L}\right) + \frac{C_{Pa} \cdot l_a}{C_{PL} \cdot L} \cdot \left(2 - C_{Ca} \cdot \frac{l_a}{L}\right) (2.6)
$$

$$
C_{SL} = C_{Sf} \cdot \frac{l_f}{L} + \frac{l_m}{L} + C_{Va} \cdot \frac{l_a}{L}
$$
(2.7)

$$
C_{VL} = C_{Vf} \cdot \frac{f_f}{L} + \frac{l_m}{L} + C_{Va} \cdot \frac{l_a}{L}
$$
 (2.8)

Erstere vier Gleichungen ( 2.1 ; 2.2 ; 2.3 ; 2.4 ) sind nur für Frontkörper und letztere vier ( 2,5 ; 2,6 ; 2,7 ; 2,8 ) für den gesamten Körper. Alle Parameter in diesen Formeln beschreiben die Geometrie des Körpers oder man kann sie aus Diagrammen oder Tabellen ablesen, die diesem Dokument angefügt wurden.

Um alle diese Kalkulationen besser zu verstehen, sind die Beispiele detailliert beschrieben. Sie sind sehr hilfreich, um zu sehen, wie die Berechnungen aussehen sollen und wo man die richtigen Diagramme finden kann.

ESDU 77028f erlaubt, die Beiwerte Cv, Cs, Cc, Cp zu berechnen. Dann kann man leicht Volumen, Widerstand, Oberfläche des Körpers berechnen.

### **2.3 Kalkulationen nach ESDU 78019b – Methoden beschreibung**

EDSU 78019b ist für die Berechnung des Nullwiderstandbeiwerts und der Kraft des Nullbeiwiderstandes zuständig. Die Methode, die da beschreiben wird, basiert auch auf empirischen Formeln und Diagrammen. Es gibt auch eine simple Methode ohne Diagrammnutzung.

Die zweite Methode, die am Addandum A des EDSU-78019b ist, wird mit Beispiel erklärt. Es werden die Datei die zu berechnen sind, die Nummer der Gleichung, Datei und Beiwerte, welche dort genutzt werden, in eine Tabelle gezeigt.

| <b>Report 2.1</b> Oberbirch Guith Defeturion good sterring LODO-700 130 Additionin A<br>Berechnete Datei | Nummer der Gleichung | Eingabedaten                                           |
|----------------------------------------------------------------------------------------------------|----------------------|--------------------------------------------------------|
| $\lambda^*_{\;G}$                                                                                        | A3.5                 | D/L                                                    |
| $C_{\text{vf}}$                                                                                          | A3.1                 | $X_{tr}/I_f$                                           |
| $K_{tr}$                                                                                                 | A3.8                 | $X_{tr}/L$                                             |
| $F_M$                                                                                                    | A3.11                | M                                                      |
| b                                                                                                    |                      | $I_f/L$ ; $C_{vf}$                                     |
| $F_{b}$                                                                                                  | A3.12                | b                                                      |
| $K_M$                                                                                                    | A3.10                | $F_M$ ; $F_B$ , D/L                                    |
| $\lambda^*$                                                                                              |                      | $K_{tr}$ ; $K_M$ ; $\lambda$ <sup>*</sup> <sub>G</sub> |
| $F_{M1}$                                                                                                 | A3.16                | M                                                      |
| $F_{M2}$                                                                                                 | A3.17                | $F_{M1}$ ; M                                           |
| B                                                                                                    | A.3.18               | $F_{M2}$ ; $R_L$                                       |
| $C_{F0}$                                                                                                 | A3.15                | $F_{M1}$ ; $F_{M2}$ ; $R_L$ ; B                        |
| F <sub>1</sub>                                                                                           | A3.21                | $R_L$                                                  |
| g                                                                                                    | A3.22                | $R_L$                                                  |
| h                                                                                                    | A3.23                | $R_L$                                                  |
| F <sub>2</sub>                                                                                           | A3.24                | $R_L$                                                  |
| $C_F/C_{F0}$                                                                                             | A3.19                | $g$ ; $h$ ; $x_{\text{tr}}/L$ ; $F_1$ ; $F_2$          |
| $C_F$                                                                                                    | A.3.14               | $C_F/C_{F0}$ ; $C_{F0}$                                |
| $C^*_{\,\text{\tiny{D}}}$                                                                                | A.3.2                | $\lambda^*$ ; $C_F$                                    |

**Tabelle 2.1** Überblick durch Berechnungssystem in ESDU-78019b Addandum A

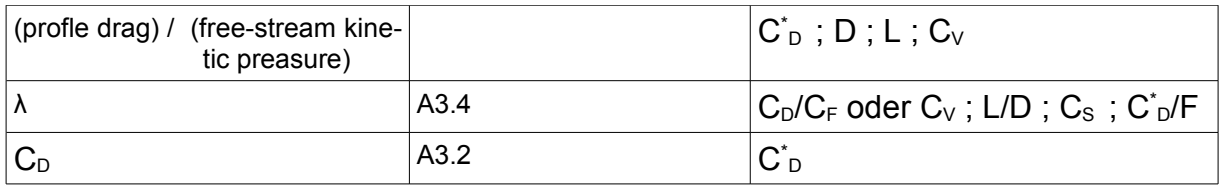

Diese Tabelle zeigt das ganze Berechnungssystem für den Widerstand des äußeren Wasserstofftanks, welchen dieser produziert. Mit der Tabelle kann man sich schnell orientieren in der weiteren Entwicklung und in der Programmiersprache Fortran.

#### **2.4 Integration der EDSU Dokumente in PrADO**

In PrADO wird der Widerstand des gesamten Flugzeugs berechnet. Jedem Teil wird eine Widerstandsseite zugewiesen. Dann wird Gesamtwiderstandsfläche und der Widerstand für das ganze Flugzeug berechnet. In der Gesamtwiderstandflächenauswertung wird auch der Interferenzwiderstand beachtet.

In EDSU-78019b wird am Ende der Widerstand des einen Wasserstofftanks ausgewertet. Um den Widerstand zu überlegen werden erst ein paar Beiwerte vorberechnet, u.A.:  $C_V$ ,  $C_S$ ,  $C_P$ ,  $C_{F0}$ .

Dadurch wird die Integration der gesamten EDSU Berechnungen sinnlos, da es später keine Möglichkeit gibt, den bereits ermittelten Widerstand zu integrieren.Widerstände des Gesamtflugzeugs (ohne LH2T) und der Widerstand des Wasserstofftanks wird man nicht nur addieren können aufgrund des Interferenzwiderstands zwischen diesen Körpern.

Zweite Ursache gegen die Integration ist, dass EDSU nur konkrete Vorbodies und den ganzen Körper beschreibt. In PrADO kann man aber beliebige Körper einsetzen. Darum kann man nicht beliebige Geometrien mit EDSU berechnen.

Die ganzen Berechnungen werden also auf keinen Fall integriert. Man kann aber ESDU zur Überlegung von  $C_{F0}$  nutzen.

Nach der Untersuchung wurden in der Datei X AERO3 LBY\aerocwo3g2.for in Zeile 152 bis Zeil 205 das Vorhandensein dieser Formen aus EDSU-78019b festgestellt. Das Programm überlegt sich Werte für  $C_{F0}$ . Der Teilabschnitt von aerocwo3g2 ist im Anhang B enthalten. Dann wird der Wert im X\_AERO3\_LBY\aerocwo5.for für die Berechnung der Gesamtwiderstandsfläche als 'CFOLHTK' (für alle LH2 Tanks Linie 592) genutzt. Das alles wird zur Gesamtwiderstandsoberfläche des Flugzeugs addiert (Zeile 759).

Also erhält man im ersten Teil der Berechnungen nach der Hörner Methode dasselbe wie in der EDSU Dokumentation.

### **3 Massenabschätzung des Wasserstofftanks**

#### **3.1 DIN 28 011 – Gewölbte Böden Geometriebeschreibung**

In Deutschen Normen wird der gewölbte Boden in Klöpperform angewendet.

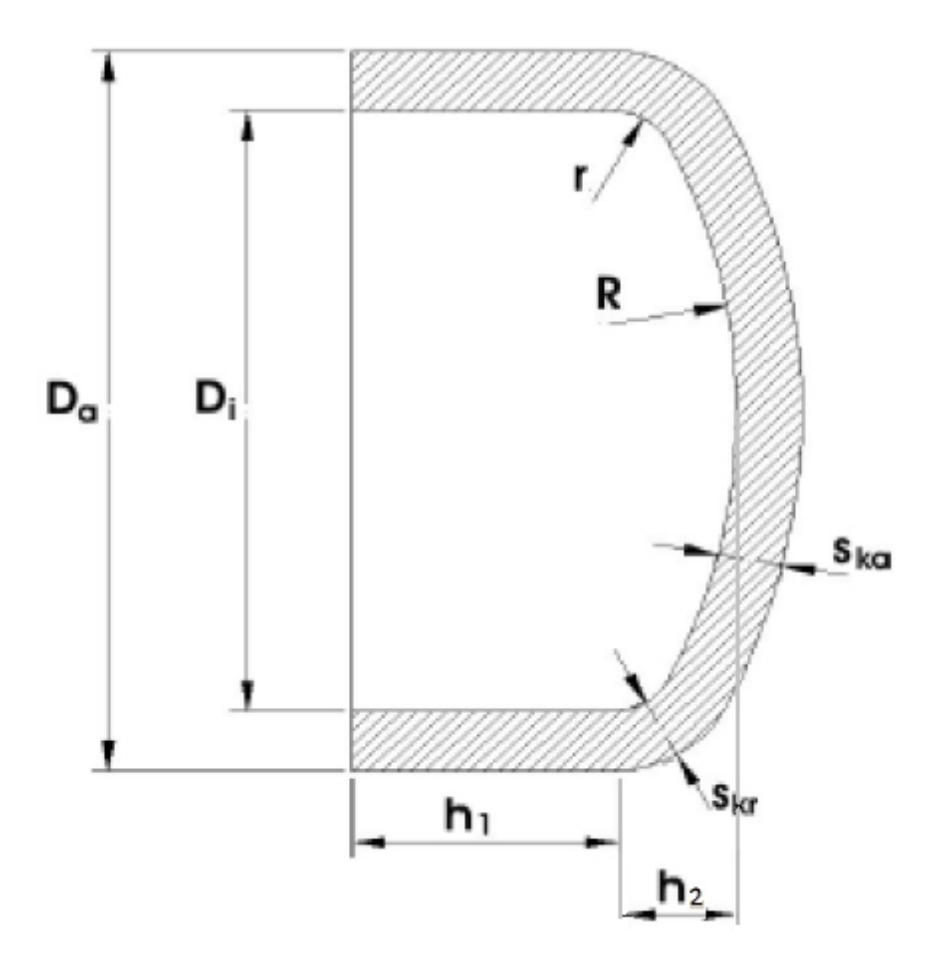

**Bild 6.1** Klöpperboden nach DIN 28011 (nach **ESDU 1977**)

Dieser Körper ist mit folgenden Daten zu beschreiben:  $r_1 = D_a$   $r_2 = 0, 1 \ D_a$   $h_1 \ge 3.5 \ s$   $h_2 = 0,1935 \ D_a - 0,455 \ s$ Volumen  $V \approx 0, 1$  ( $D_A - 2$  s  $)^3$ Äußere Oberfläche A<sub>a</sub> ≈ 0,99 D<sub>a</sub><sup>2</sup> Mit diesen Normen werden weitere Rechnungen angestellt.

### **3.2 Kalkulationen nach LTH\_LH2-Tanks\_Entwurf\_2008 – Methodenbeschreibung**

Die Berechnungsmethode beschreibt die Strukturmechanische und thermodynamische Auslegung von LH2 – Tankstrukturen für die Abschätzung von Wandstärken der Struktur und Isolation.

Auslegung für Wandstärken der Struktur besteht aus nur 4 Gleichungen:

Die Wandstärke des Zylinderteils wird mit dieser Gleichung berechnet:

$$
S_z = \frac{D_a \cdot p}{2 \cdot \frac{K_{20}}{S} \cdot \nu_s + p} + c \tag{3.1}
$$

Wandstärke des Halbkugelboden oder Kalotte des Klöpperbodens wird mit dieser Gleichung berechnet:

$$
S_{KA} = \frac{D_a \cdot p}{4 \cdot \frac{K_{20}}{S} \cdot \nu_s + p} + c \tag{3.2}
$$

Wandstärke der Krempe des Klöpperbodens wird mit diesen zwei Gleichungen durch Iteration berechnet (β ist ein Parameter):

$$
S_{KR} = \frac{D_a \cdot p \cdot \beta}{4 \cdot \frac{K_{20}}{S} \cdot \nu_s + p} + c \tag{3.3}
$$

$$
\beta = 1,9 + \frac{0,0325}{\left(\frac{S_{KR}}{D_a}\right)^{0,7}}
$$
\n(3.4)

Isolationsdicke wird mit Thermodynamischem Modell berechnet. Diese Werte sind aber in PrADO aus Datenbank Nummer 13 zu laden.

In der weiteren Arbeit wird nur der Klöpperboden betrachtet.

### **3.3 Kalkulationen nach AD 2000 Regelwerk – Methodenbeschreibung**

In den Teilen B0, B1, B3 AD2000 wird die Berechnungsmethode für die Überlegung der Wandstärken der Struktur des Wasserstofftanks beschrieben.

Die Auslegung für die Wandstärken der Struktur schließt nur 3 Gleichungen ein, diese sind in Analogie zu LTH vorhanden, der Parameter β ist aber vom Diagramm abzulesen :

Wandstärke des Zylinderteils wird mit dieser Gleichung berechnet:

$$
S_z = \frac{D_a \cdot p}{20 \cdot \frac{K_{20}}{S} \cdot \nu_s + p} + c_1 + c_2 \tag{3.4}
$$

Wandstärke des Halbkugelboden oder Kalotte des Klöpperboden wird mit dieser Gleichung berechnet:

$$
S_{KA} = \frac{D_a \cdot p}{40 \cdot \frac{K_{20}}{S} \cdot \nu_s + p} + c_1 + c_2
$$
\n(3.5)

Wandstärke der Krempe des Klöpperbodens wird mit dieser Gleichung berechnet (β ist ein Parameter):

$$
S_{KR} = \frac{D_a \cdot p \cdot \beta}{40 \cdot \frac{K_{20}}{S} \cdot \nu_s} + c_1 + c_2
$$
\n(3.6)

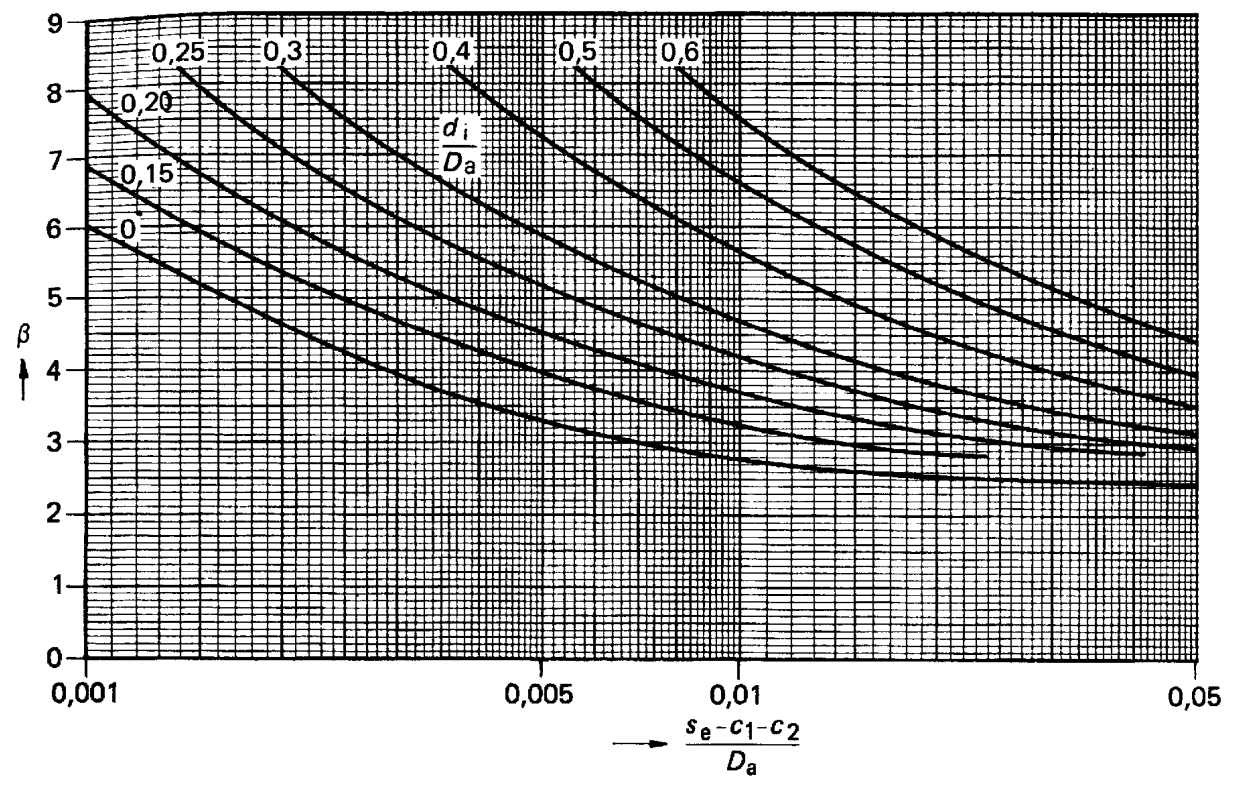

**Bild 3.2** Diagramm für β Auslegung (**AD2000 2008**)

Parameter β wird von vertikaler Achse abgelesen. An der horizontalen Achse ist das Verhältnis (S<sub>KA</sub> -c<sub>1</sub>-c<sub>2</sub>)/D<sub>a</sub>. Es wird nur das Diagramm für (  $d_i/D_a$ ) = 0 genutzt, weil nur Körper ohne Rohre betrachtet werden.

In den AD2000 Merkblättern werden folgende Annahmen auf den Körper angewendet:

 $D_a/D_i \le 1,2$   $S_z \ge 3$  mm  $S_{KA} \ge 3$  mm  $S_{KR} \ge 3$  mm

#### **3.4 Berechnung der Wasserstofftankmassen in PrADO**

In PrADO werden die Masse von Wasserstofftanks, Tankpylons und Tanksystemen und Beiwerte der Schwerpunktverschiebung in einem Unterprogramm ausgelegt. Diese Unterprogramme sind in Modul X\_WEIGHT2\_LBY enthalten.

Bisher wurden diese Werte nach **Hansen 2000** in WLHTK1.for und **Heinze 2005** in WLHT-K2.for berechnet.

In beiden Programmen sind Daten über die Geometrie des Tanks von Daten Bank DB\_13 berechenbar.

Masse jedes Tanks (WLHTKE) ist in WLHTK2.for nur als Produkt von Oberfläche und Flächengewicht des Tanks vorhanden. Beide Dateien sind in DB\_13 abrufbar. Das Ziel war, das Flächengewicht von diesen Berechnungen zu eliminieren.

Es wird das Programm WLHTK2.for genutzt, als Basis, um sich über die anderen Programmteile wie Überprüfung der Sprache, Öffnung der Datenbasis oder der Schwerpunktberechnung usw. keine Gedanken machen zu müssen.

### **3.5 WLHTK3.for Berechnung in Fortran nach LTH**

Es wird ein Unterprogramm geschrieben: Modul X\_WEIGHT2\_LBY\WLHTK3.for Zeile 321-354. Dieser Teil wird in Anhang C kopiert. Dieses Code wird nachfolgend erklärt.

Mit der ersten DO Funktion werden die folgenden Wasserstofftanks berechnet. NLHTK ist die Anzahl der Tanks.

In der nächsten Zeile werden die Parameter für die nächste Berechnung wieder auf Null gesetzt.

Die Standard Datei aus LHT LH2 wird in Martin Oehlkes Arbeit "Schwerpunktentwurf Wasserstofftank" zur Berechnung genutzt.

Dann wird der Druck als Unterschied zwischen dem Druck der Atmosphäre und dem Innendruck des Tanks mit einem Sicherheitsfaktor berechnet.

Zwei Call-Formeln laden Geometrische Werte von Länge und Höhe des Tanks. Die Höhe wird aber weiter als Durchmesser behandelt, weil der Wasserstofftanks immer eine Kreisschnittform hat.

Im Teil Strukturdicke werden nach den Formeln aus LTH die Wandstärke des Zylinderteils (SZ) , der Kalotte (SKA) und der Krempe (SKR) berechnet. Bei SKR ist die DO-Schlinge für Iteration zuständig. Aus der Gleichung 7.4 wurde  $S_{KR}$  besetzt (SKR2). Für den steigenden Wert von BETA wird der Unterschied zwischen SKR1 und SKR2 berechnet und wenn diese Differenz fast Null ( 0,00000001) ergibt, wird die Iteration beendet.

Isolationsdicke wird von DB\_13 geladen.

jetzt ist das spezifische Flächengewicht für das Zylinderteil (FGLHTKZ) zu überlegen und die Masse des Zylinderteils als Produkt von Flächengewicht und Oberfläche des Zylinderteils zu kalkulieren.

Die Strukturmasse des Klöpperboden wird als Produkt von Volumen und Dichte ermittelt. Das Volumen des Klöppers wird als Unterschied zwischen Volumen mit und ohne Wanddicken des Klöppers berechnet.

#### **3.6 WLHTK4.for Berechnng in Fortran nach AD-2000**

Kalkulationen für PrADO nach AD2000 sind ähnlich wie nach LTH . Einen Unterschied gibt es nur in der BETA Auslegung und den Annahmen.

In AD2000 wird die Wandstärke von jeden Teil des Körpers nicht weniger als 3 mm betragen. Dazu gibt es IF-Bedingungen, nach die die Wandstärke auslegen, wie unten. Die Zweite Bedingung ist für  $D_a/D_i \leq 1,2$  vorhanden .:

 $\mathcal{C}$  $SZ = DALHTKY(J1) * P / (20 * WSPL + P)$  $\mathcal{C}$ IF (SZ<0.003) SZ=0.003 C IF (DALHTKY(J1)/(DALHTKY(J1)-2\*SZ)>1.2)

Die Diagramm Nummer 3.2 wurde abgelesen und in der Datenbank

'C:\PrADOSYSTEM\PrADO\HAW\templates\tank\tab.txt' (Ort dieser Datenbank und auch der Name kann sich im Prozes der Integrierung ändern. Dieser Ort ist nur für den Testvorgang ausgelegt) mit den Werten für alle Zeilen gespeichert. Das heißt im

Abschnitt von 0,001 bis 0,005 wurde β mit Schritt 0,0001 abgelesen,

Abteil von 0,005 bis 0,01 wurde β mit Schritt 0,0002 ablesen,

Abteil von 0,01 bis 0,05 wurde β mit Schritt 0,001 ablesen.

Die Größe ( $S_{KA} -c_1-c_2$ )/ $D_a$  (in Programm SAMBA)wird berechnet und zwischen zwei Punkten positioniert. Zum Beispiel

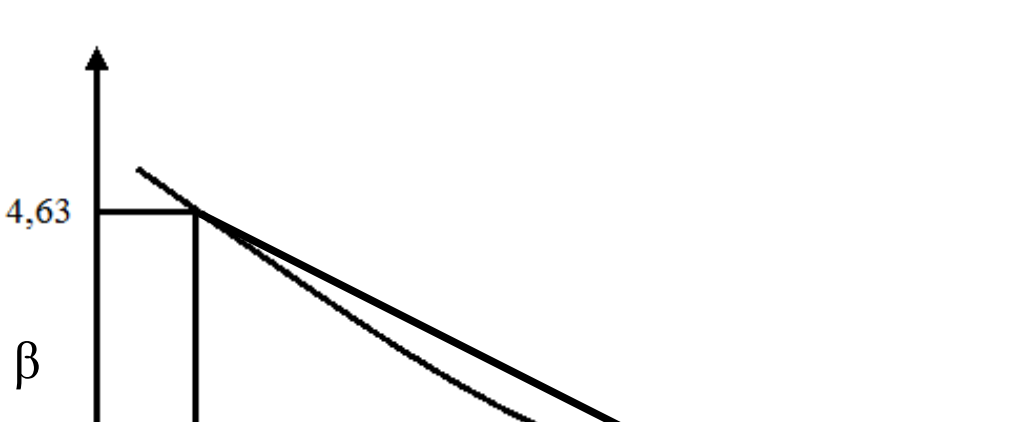

Also liegt SAMBA zwischen 0,002 und 0,0021

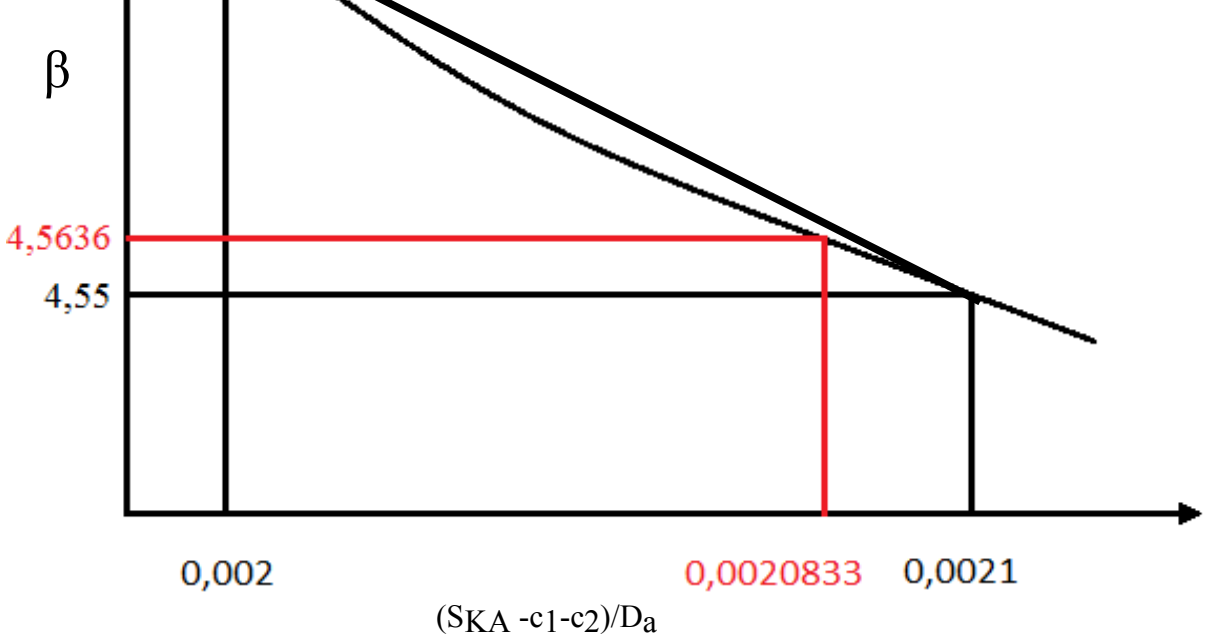

**Bild 3.3** Schema der Rundung. Fragment von β Diagramm in Vergrößerung

Dann wird das Diagramm zwischen diesen Punkten als linear angenähert und mit dem Mittelwert β überlegt.

Die ganze β-Kalkulation ist im diesem Fragment beinhaltet:

```
SAMBA=SKA/DALHTKY(J1)
    NXS=0open(101,FILE='C:\Users\Student\Desktop\Marcin\tab.txt'
   *,STATUS='OLD') !beta Diagram
     do i=1,106IF (SAMBA<=NXS) EXIT
     read (101,*) NXS
     read (101,*) ARRY(i)
```
 $(S<sub>KA</sub> - c<sub>1</sub>-c<sub>2</sub>)/D<sub>a</sub> = 0,003 /1,44 = 0,0020833$ 

end do

 $\Gamma$ 

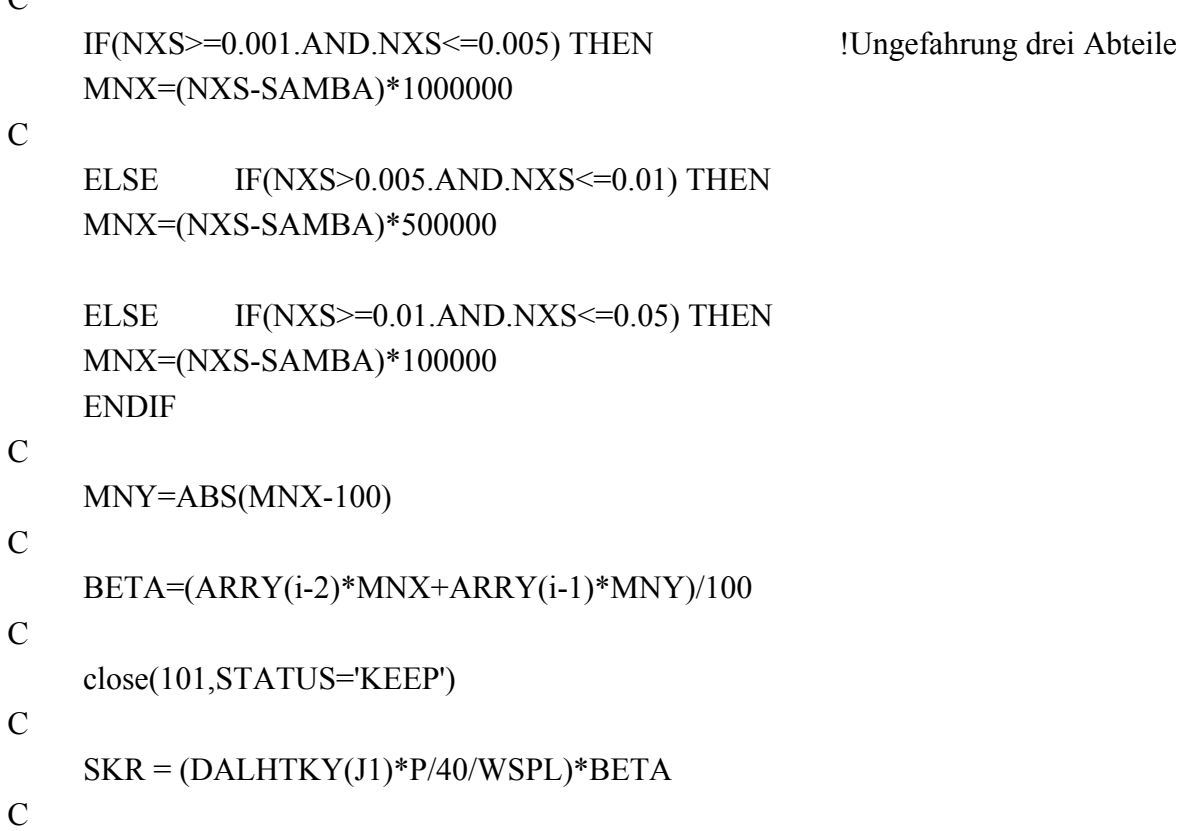

Wo NXS steht, werden die folgenden Werte aus der Dataenbank tab.txt abgelesen. In der Matrix ARR sind BETA-Werte gespeichert. Die Datenbank ist durchgelesen bis zum SAMBA  $\leq$ NXS . Dann sind mit IF-Bedingungen Anteile der Genauigkeit überürüft worden, weil es verschiedene Genauigkeiten in horizontaler Achsrichtung sind. In jeder Bedigung werden die Werte MNX berechnet. All diese Werte zeigen, wo in Prozent ein kleiner Anteil von SAM-BA ist. BETA wird mit Gleichung für XX Mittelwert-Berechnung ermittelt. Am Ende dieses Fragment wird die Wandstärke der Krempe (SKR) berechnet.

In beiden Programmen (WLHTK3 und WLHTK4) wird der Innendruck im Wasserstofftank genutzt. Dazu wird 'Datenbank Nummer 13 LH2 -Tanksystem' verändert. Für Diese Programme muss man noch den maximalen Innendruck angeben. Es ist als PILHT abzuspeichern.

#### **3.7 Manuelle Nachrechnunge für Referenztank**

Berechnungen nach LTH:

$$
H_{\text{max}} = 7620 \, \text{m} \tag{3.7}
$$

Nach Standardatmosphäre

$$
patmos = 376009 \frac{N}{m^2}
$$
\n(3.8)

Berechnungdruck ist mit Sicherheitsfaktor berechnet:

$$
\Delta p = (p_i - p_{\text{atoms}}) \cdot 1,65 = (1,5 \frac{N}{mm^2} - 0,376009 \frac{N}{mm^2}) \cdot 0,165 \tag{3.9}
$$

$$
\Delta p = 0.185446 \frac{N}{mm^2} \tag{3.10}
$$

Nun kann die Wandstärke des inneren Druckbehälters  $s_z$  bestimmt werden

$$
s_z = \frac{D_a \cdot p}{2 \cdot \frac{K_{20}}{S} \cdot \nu_s + p} + c = \frac{1,44 \, m \cdot 0,185446 \frac{N}{mm^2}}{1,33} + 0 = 1,03 \, mm \tag{3.11}
$$

$$
s_z = 1.03 \, \text{mm} \tag{3.12}
$$

$$
s_{Ka} = \frac{D_a \cdot p}{4 \cdot \frac{K_{20}}{S} \cdot \nu_s + p} + c = \frac{1,44 \, m \cdot 0,185446 \frac{N}{mm^2}}{1,33} + 0
$$
\n
$$
4 \cdot \frac{172 \frac{N}{mm^2}}{1,33} \cdot 1 + 0,185446 \frac{N}{mm^2}
$$
\n(3.13)

$$
s_{K_A} = 0.516 \, mm \tag{3.14}
$$

Dann ist Iteration für β Berechnung überprüft:

für β = 4,728317

$$
s_{KR} = \frac{D_a \cdot p \cdot \beta}{4 \cdot \frac{K_{20}}{S} \cdot \nu_s + p} + c = \frac{1,44 \, m \cdot 0,185446 \frac{N}{mm^2} \cdot 4,78317}{172 \frac{N}{mm^2}} + 0
$$
\n
$$
4 \cdot \frac{172 \frac{N}{mm^2}}{1,33} \cdot 1 + 0,185446 \frac{N}{mm^2}
$$
\n(3.15)

$$
s_{KR} = 2,44 \, mm \tag{3.16}
$$

$$
\beta = 1,9 + \frac{0,0325}{\left(\frac{S_{KR}}{D_a}\right)} = 1,9 + \frac{0,0325}{\left(\frac{0,00244}{1,44}\right)^{0,7}} = 4,7285
$$
\n(3.17)

Iteration ist genug prezise für Massenabschätzung. Es wird Volumen des Klöpperbodens berechnet.

$$
V_{KL\ddot{O}PPER} = 0,1 \cdot (0,1 \cdot D_a^3 - 0,1 \cdot (D_a - 2 \text{cdot } S_{KR})^3) +
$$
\n
$$
+ 0,9 \cdot (0,1 \cdot D_a^3 - 0,1 \cdot (D_a - 2 \text{cdot } S_{KA})^3)
$$
\n
$$
V_{KL\ddot{O}PPER} = 0,1 \cdot (0,1 \cdot 1,44 \, m^3 - 0,1 \cdot (1,44 \, m - 2 \cdot 0,00244 \, m)^3) +
$$
\n(3.19)

$$
+0,9\cdot(0,1\cdot1,44\,m^3-0,1\cdot(1,44\,m-2\cdot0,000516\,m)^3)
$$
 (3.20)

$$
V_{KL\ddot{O}PPER} = 8.8 \cdot 10^{-4} m^3 \tag{3.21}
$$

Es wird Flächen des Zylinderteils berechnet damit wird Volumen des Zylinderteils berechnet.

$$
A_{Z} = OLHTK - 2 \cdot A_{AK} = OLHTK - 2 \cdot 0.99 \cdot D_{a}^{2}
$$
\n
$$
A_{Z} = 30,3137 m^{2} - 2 \cdot 0.99 \cdot (1,44 m)^{2}
$$
\n(3.22)

$$
A_{Z} = 26,208 \, m^2 \tag{3.23}
$$

$$
V_z = A_z \cdot S_z = 26,208 \, m^2 \cdot 0,0010317 \, m = 0,02704 \, m^3 \tag{3.24}
$$

Volumen des Gesamtstruktur

$$
V_{STRKT} = V_Z + V_{KL\ddot{O}PPER} = 0.02704 \, m^3 + 8.8 \cdot 10^{-4} \, m^3 \tag{3.25}
$$

$$
V_{STKKT} = 0.0288 m^3 \tag{3.26}
$$

Masse des Tanks

$$
M = V_{STRKT} \cdot \rho_{AL} + OLHTK \cdot D_a \cdot \rho_{ISO}
$$
 (3.27)

$$
M = 0,0288 m3 \cdot 2850 \frac{kg}{m3} + 30,3137 m3 \cdot 1,44 m \cdot 35,24 \frac{kg}{m3}
$$
  

$$
M = 103,4487 kg
$$
(3.28)

Masse und andere Ergebnisse sind gleiche wie PrADO-Module 'WLHTK3.for' liefert.

Im Berechnungsmethode nach AD-2000 werden gleiche Bererchnungsdruck und die Wandstärke Zylinderteils und Kalotte bekommen. Es ist aber ein Bedigung, dass Wandstärke nicht kleiner als 3 mm mussen sein. Das Erfolgt:

$$
S_z = 3 \, mm \tag{3.29}
$$

$$
S_{\overline{K}A} = 3 \, mm \tag{3.30}
$$

Aus Diagramm 3.2 ist β ablesen:

$$
\beta = 4.56 \tag{3.31}
$$

$$
s_{KR} = \frac{D_a \cdot p \cdot \beta}{40 \cdot \frac{K_{20}}{S} \cdot \nu_s} + c_1 + c_2 = \frac{1,44 \, m \cdot 1,85446 \, atm \cdot 4,56}{172 \, \frac{N}{mm^2}} + 0 + 0 \tag{3.23}
$$

$$
S_{KR} = 2,655 \, mm \rightarrow S_{KR} = 3 mm \tag{3.33}
$$

Dannach sind Berechnungen dasselbe wie für Massenabschätzung nach LTH.

$$
M = 256 \, kg \tag{3.34}
$$

Masse und andere Ergebnisse sind gleiche wie PrADO-Module 'WLHTK4.for' liefert.

## **Zusammenfassung**

Die Integration der EDSU-Dokumente war bereits in PrADO vorhanden und war daher nicht mehr Gegenstand dieser Arbeit.

Ergebnis dieses Arbeit sind zwei Programme 'WLHTK3.for' und 'WLHTK4.for' die Wasserstofftankmassen nach dem Luftfahrttechnischen Handbuch und AD-2000 abschätzen. Ergebnisse die mit diesen Programmen erhalten werden, sind gleiche mit Ergebnissen von konventionellen Berechnungen. Beide Programme können in PrADO integrieren werden.

Es ergeben sich jetzt in PrADO zwei neue Möglichkeiten, um das Gewicht des Wasserstofftanks zu berechnen, mit denen man einen besseren Überblick über die Ergebnisse hat.

# **Literaturverzeichnis**

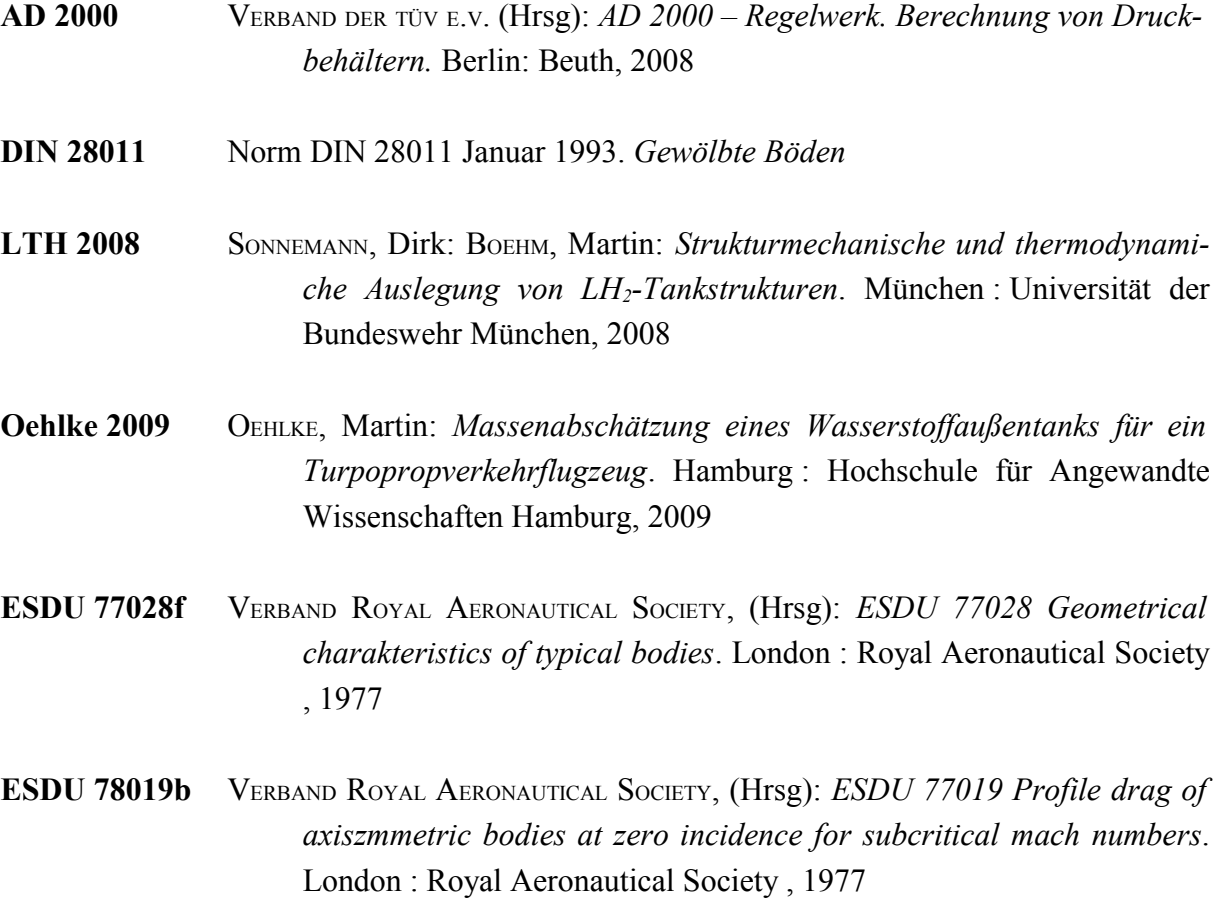

## **Anhang A**

### **Übersetzung Exeltabele 'Tankesdesign.xls' nach Fortran Sprache**

```
C Tankesdesign.xls Profilwiderstand uebersetzung
C ....:Geometrical Constants and geometrical terms:...
C
                PI = 4.DO*ATAN(1.DO)\overline{C}C ....:Datei von Exel; Eingabegroessen:...
\mathcal{C} Da = 1.84 ! Aussendurchmesser inkl. Verkleidung
    Shaut = 0.02 ! Dicke der Haut der aerodynam. Verkleidung
    rover = 4.2 ! Flaechengewicht der aerodyn. Verkleidung
   V = 138 ! Fluggeschwindigkeit
   h = 7000 ! Flughoehe
    Sref = 122 ! Referenzfluegelflaeche (bespuelte Flaeche)
    CD = 0,00132 ! Profilwiderstandsbeiwert bezogen auf Sref
C
C ..::Ausgabegroessen::.. 
\mathcal{C}C T - Temperatur laut ICAO Standartatmosphaere: 
     IF (h \le 11000)
     THEN T = 288.16 - 0.65*h/100ELSE T = 216.16END IF
\mathcal{C}C a - Schalgeshwindigkeit in Hoehe:
     a = 331.5 * SQRT(1 + (T - 273.15)/273.15)\mathcal{C}C ro - Dichte der Luft
     ro = 1.225 * (1 - 0.0000068756 * h * (1/0.3048) * A.25588\mathcal{C}C ni - Viskositaet der Luft
     ni = (1.458 * 10^{**} - 6 * T^{**} - 1.5)/(T + 110.4)\mathcal{C}C vzl - Kinematische Zaehigkeit der Luft
     vz = ni / ro\mathcal{C}C M - Machzahl
```
 $M = V / a$ C C lf - Laenge Nase  $\mathcal{C}$  $1f = Da * 1.1$ C C la - Laenge Heck  $la = Da * 1.63$ C C L - Gesamtlaenge Tank mit Verkleidung C a) zuzatsiche Datei Vol = 5 !Tankvolumen  $Dt = 1.5$  !Aussendurchmesser artdesbodens = 1 !Art des Bodens wenn = 1 ist Halbkugel ! wenn = 2 ist Koepperboden  $WsZt = 1.5$  !Wandstaerke gewaehlt Zylinferteil WsKt = 0.8 !Wandstaerke gewaehlt Kalotte, Halbkugel C b) zuzatsliche Kalkulationen C !IVB - Innenvolumen Boden (beide) IF (artdesbodens  $= 1$ ) THEN IVB =  $(Dt - 2^*WsKt/1000)$  \*\* 3 / 6 \* PI ELSE IVB =  $0.1 * 2 * (Dt - 2 * Vol/1000) ** 3$ END IF C !Innenvolumen Zylindersegment  $IVZ = Vol - IVB$ C !Laenge Zylindersegment  $lm = IVZ * 4 * PI / (Dt - 2*WsZt/1000) ** 2$ C c) echte L  $L = 1f + 1a + 1m$  $\mathcal{C}$ C Re - Reynoldszahl  $Re = L * V / vzl$ C C Sf - Oberflaeche Bugkoerper  $Sf = 2 * PI ((Da*lf)*1.6 + ((Da*Da)/4)*1.6)/3) ** 0.625$ C C Sm - Oberflaeche Mittelstueck  $Sm = PI * Da * lm$  $\mathcal{C}$ C Sa - Oberflaeche Heckkoerper  $Sa = 2 * PI * ((Da * la) * * 1.6 + ((Da * Da) / 4) * * 1.6) / 3) * * 0.625$ 

C C Volf - Volume Bugkoerper Volf = PI /  $6 * Da * Da * If$  $\overline{C}$ C Volm - Volume Mittelstueck Volm =  $PI / 4 * Da * Da * Im$ C C Vola - Volume Heckkoerper Vola = PI /  $6 * Da * Da * la$  $\overline{C}$ C S - Gesamtflaeche  $S = Sf + Sm + Sa$  $\mathcal{C}$ C Vol - Gesamtvolumen  $Vol = Volf + Volm + Vola$ C C DdL - Schlankheitsgrad  $DdL = Da / L$ C C Cvf - Volumenkoeffizient  $Cvf = 4*Volf / PI/Da/Da/If$ C C lfdL - Schlankheitsgrad Bugkoerper  $lfdL = l f / L$ C C Cs - Flaechenkoeffizient  $Cs = S / PI/Da/L$  $\mathcal{C}$ C CV - Volumenkoeffizient Gesamtkoerper  $Cv = 4*Vol / PI/Da/Da/L$  $\mathcal{C}$ C D - Profilwiderstandbeiwert absolut  $D = CD*ro / 2/V/V/S$ 

## **Anhang B**

### **Fragment aerocwo3g4.for mit CF0 Kalkulation**

```
C
C - Korekturfaktor/geometrische Einfluesse -
   LAMBSG = 3.764D0*DELTA1**(-1.D0/3.D0) +* 1.75D0 *DELTA1**(7.D0/6.D0) +
   * 3.48D0 *DELTA1**( 8.D0/3.D0)
C
C - Bestimmung der Koordinate der Grenzschichtabloesung -
    IF (CVF.LT.0.482D0) THEN
     XTR = LFTK ELSE
      XTR = (3.33D0*CVF**3.D0-5.29D0*CVF**2.D0+0.2D0*CVF+1.76D0)
   * *LFTK
    END IF
\mathcal{C}C - Korrekturfaktor/Grenzschichtabloesung -
   KTR = 1. D0 + 0.36D0*(XTR/LTK) - 3.33D0*(XTR/LTK)**3.D0
\mathcal{C}C - Korrekturfaktor/Einfluss der Machzahl -
    FM = 1.5D0*RMX*RMX*(1.D0+1.5D0*RMX*RMX*RMX*RMX)
   BB = (LFTK/LTK)*(1.D0-CVF)FB = 1. D0 IF (BB.GE.0.03D0 .AND. BB.LE.0.15D0)
  *FB = 0.0924D0/BB+0.725D0*BB+12.2D0*BB*BBKM = 1.D0+FM*FB*DELTA1*DELTA1
\mathcal{C}C - Aufwertungsfaktor -
    LAMBS = KTR*KM*LAMBSG
\mathcal{C}C - Reynoldszahl -
    CALL ATMOS (H,T,RHO,P,A,GN,RMUE)
    RE = RMX*A*LTK/(RMUE/RHO)
\mathcal{C}C - Reibungsbeiwert -
    FM1 = 0.178D0*RMX*RMX/(ATAN(0.4219D0*RMX)**2.D0)
   FM2 = (1.D0+0.178D0*RMX*RMX)*(-0.702D0)/FMI
```

```
B = 2.62105D0 - 0.0042167D0 * LOG10(FM2 * RE)CFOX = 0.455D0/(FM1*(LOG10(FM2*RE)**B))F1 = 41.1463D0*RE**(-0.377849D0)G = 0.71916D0 - 0.0164D0 * LOG10(RE)H1 = 0.66584D0+0.02307D0*LOG10(RE)F2 = 1.1669D0*(LOG10(RE)*(-3.0366D0))-0.001487D0CFOY = ((1.D0-0.01D0+F1*0.01D0**G)**H1-F2)*CFOX IF (XTR.LT.(0.01D0*LTK)) THEN
  CF = (1.D0-100.D0*(XTR/LTK)*(1.D0-CFOY/CFOX))*CFOX ELSE
  CF = ((1.D0-XTR/LTK+F1*(XTR/LTK)**G)**H1-F2)*CFOX END IF
C - Widerstandsflaeche -
```

```
CFO = (CV** (2.D0/3.D0)/(2.D0*CS*(2.D0*PHI*LTK/DD)**(1.D0/3.D0)))
```
• \*LAMBS\*CF\*OTK

•

 $\mathcal{C}$ 

# **Anhang C**

#### **WLHTK3.for fragment mit Masseberechnung nach LTH**

C --------------------------------------------------------------- C Schleife ueber die Tanks \*\*\* Anfang ----------------- C --------------------------------------------------------------- DO J1=1,NLHTK  $\mathcal{C}$ C \* Anfangswerte WLHTKE  $= 0. D0$  ! kg Masse der LH2-Tanks XSPLHTKE = 0.D0 ! m X-Koordinate/LH2-System-Schwerpunkt/GKS YSPLHTKE = 0.D0 ! m Y-Koordinate/LH2-System-Schwerpunkt/GKS ZSPLHTKE = 0.D0 ! m Z-Koordinate/LH2-System-Schwerpunkt/GKS C \* Standard Datei aus LHT\_LH2 C  $KZWANZIG = 172$  !Festigkeitkennwert  $VSS = 1$   $ISchweissnahtfaktor$  $S = 1.33$  !Sichercheitsfaktor

C ...:Datei aus DB13:...

```
CALL DB_RR8 (NMODUL,NDB13,'DALHTKY', NLHTKMAX,1,DALHTKY )
 CALL DB_RR8 (NMODUL,NDB13,'LGLHTK', NLHTKMAX,1,LGLHTK ) 
CALL DB_RR8 (NMODUL,NDB13,'PILHT', NLHTKMAX,1,PILHT )
```
C

```
P=(PILHT-PATMO)*0.165 
C * Strukturdicke
C
     WSPL = KZWANZIG*VSS/SC
     SZ = DALHTKY(J1) * P / (2 * WSPL + P)SKA = DALHTKY(J1) * p / (4 * WSPL + P)
C
C
C SKR
\mathcal{C}WSPL2 = 0.007483746829*DALHTKY(J1)
C
     DO BETA = 2 , 80 , 0.000001
C
     SKR1 = SKA*BETASKR2 = WSPL2/(BETA-1.9)**(1.428571429)
     WSPL3= ABS(SKR1-SKR2)
\mathcal{C}IF (WSPL3 < 0.0000001) EXIT
     END DO 
\mathcal{C}SKR = SKR1\mathcal{C}C * Isolationdicke
\mathcal{C}CALL DB_RR8 (NMODUL,NDB13,'DLHTKM', NLHTKMAX,1,DLHTKM )
\mathcal{C}C * Spezyfisches Flaechengewicht Zylinderteils
C
```
RHOAL = 2850 **!Strukturdicke**  $RHOISO = 35.24$  !Isolationsdicke C

 $FGLHTKZ = SZ*RHOAL + DLHTKM(J1)*RHOISO$ 

C ------------------------------------------------------------

C \* Masse des Tanks

```
VSTRKTKA = 0.09*(DALHTKY(J1)**3-(DALHTKY(J1)-2*SKA)**3)
VSTRKTKR = 0.01*(DALHTKY(J1)*3-(DALHTKY(J1)-2*SKR)**3)
```
C

WLTK=

```
(VSTRKTKA+VSTRKTKR)*RHOAL+0.99*DALHTKY(J1)**2*DLHTKM(J1)
    WLTZ =(OLHTK(J1)-0.99*DALHTKY(J1)**2)*FGLHTKZ
    WLHTKE = WLTK+WLTZ
```